# **Hydrogen Storage System Modeling: Public Access, Maintenance, and Enhancements**

**P.I. – Matthew Thornton, NREL**

**Presenter – Kriston Brooks, PNNL**

#### **Additional Contributors:**

- **-- David Tamburello, SRNL**
- **-- Sam Sprik, NREL**

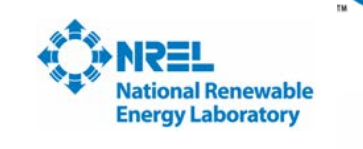

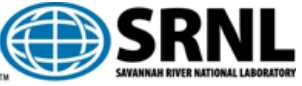

Pacific Northwest NATIONAL LARORATORY

#### **June 8, 2017**

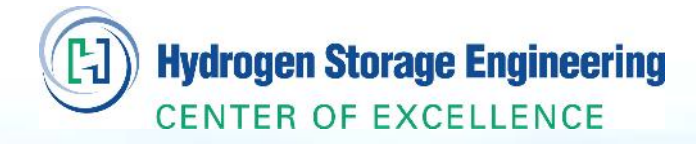

This presentation does not contain any proprietary, *Project ID# ST008 confidential or otherwise restricted information.*

**PNNL-SA-125680**

# **Overview**

### **Timeline**

- **Start: October 1, 2015**
- **End: September 30, 2018**
- **50% Complete (as of 4/1/17)**
	- o **\$461,839 Spent (as of 4/1/17)**

### **Barriers**

- **A. System Weight and Volume**
- **B. System Cost**
- **C. Efficiency**
- **E. Charging/Discharging Rates**
- **I. Dispensing Technology**
- **K. System Life-Cycle Assessment**

### **Budget**

- **Total Project Funding: \$1,100,000**
	- o **FY16 Funding: \$336,000**
	- o **FY17 Funding: \$389,000**
	- o **FY18 Funding: \$375,000**

### **Partners**

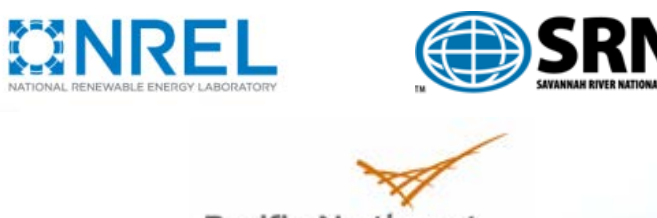

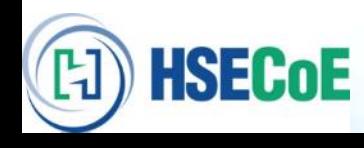

**HSECOE** 

**Collaborative effort to manage, update, and enhance hydrogen storage system models developed under the Hydrogen Storage Engineering Center of Excellence (HSECoE).** 

- Transfer engineering development **knowledge from HSECoE on to future materials research**.
- Manage the **HSECoE model dissemination** web page.
- Manage, update, and enhance the **modeling framework and the specific storage system models** developed by the HSECoE.
- Develop models that will **accept direct materials property inputs** and can be measured by materials researchers.
- **Ultimate Goal: Provide modeling tools that will be used by researchers to evaluate the performance their new materials in engineered systems relative to the DOE Technical Targets**.

# **Barriers Addressed with Models**

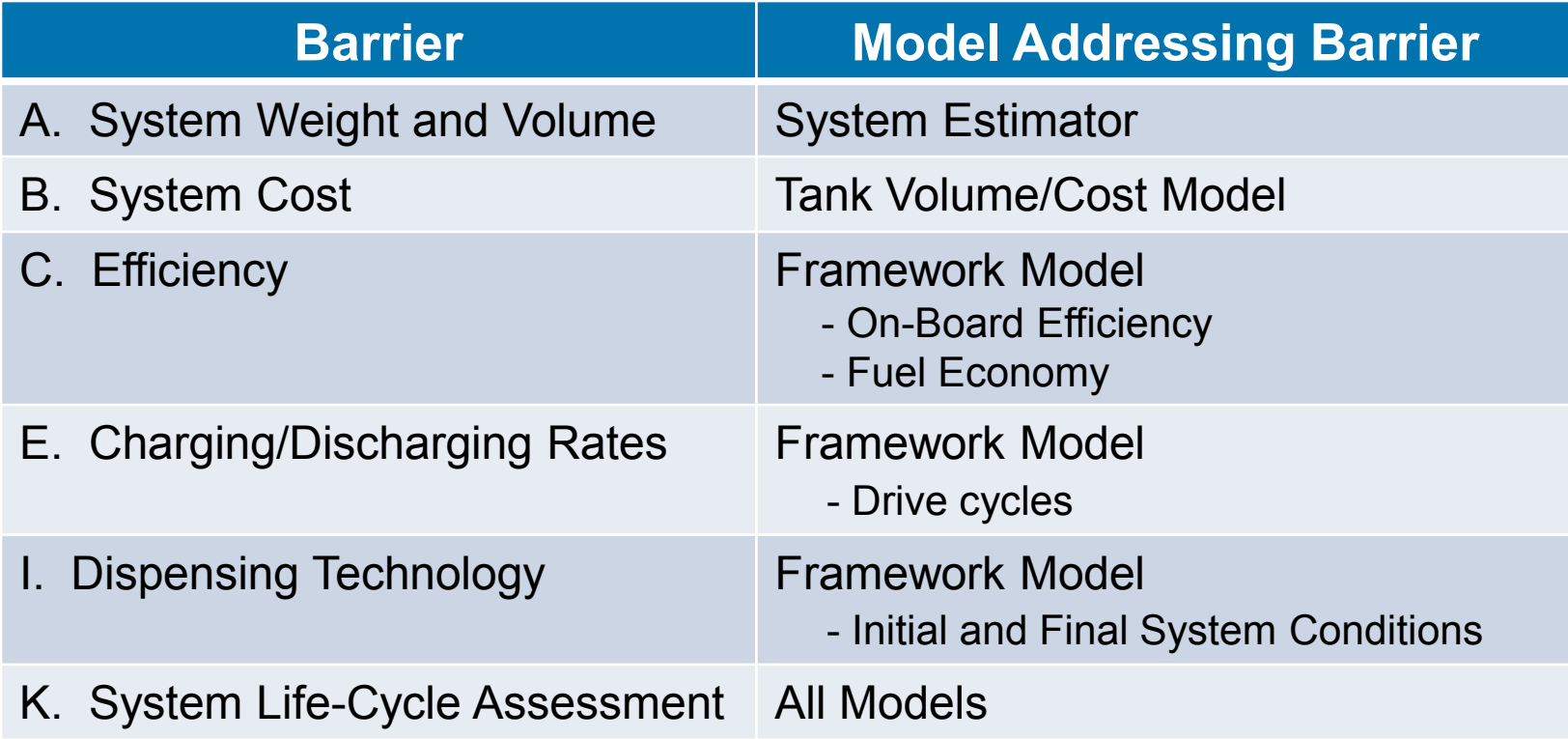

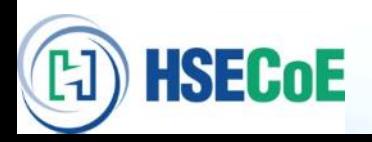

# **Challenge to Materials Researchers: Evaluating Material Relative to DOE Technical Targets**

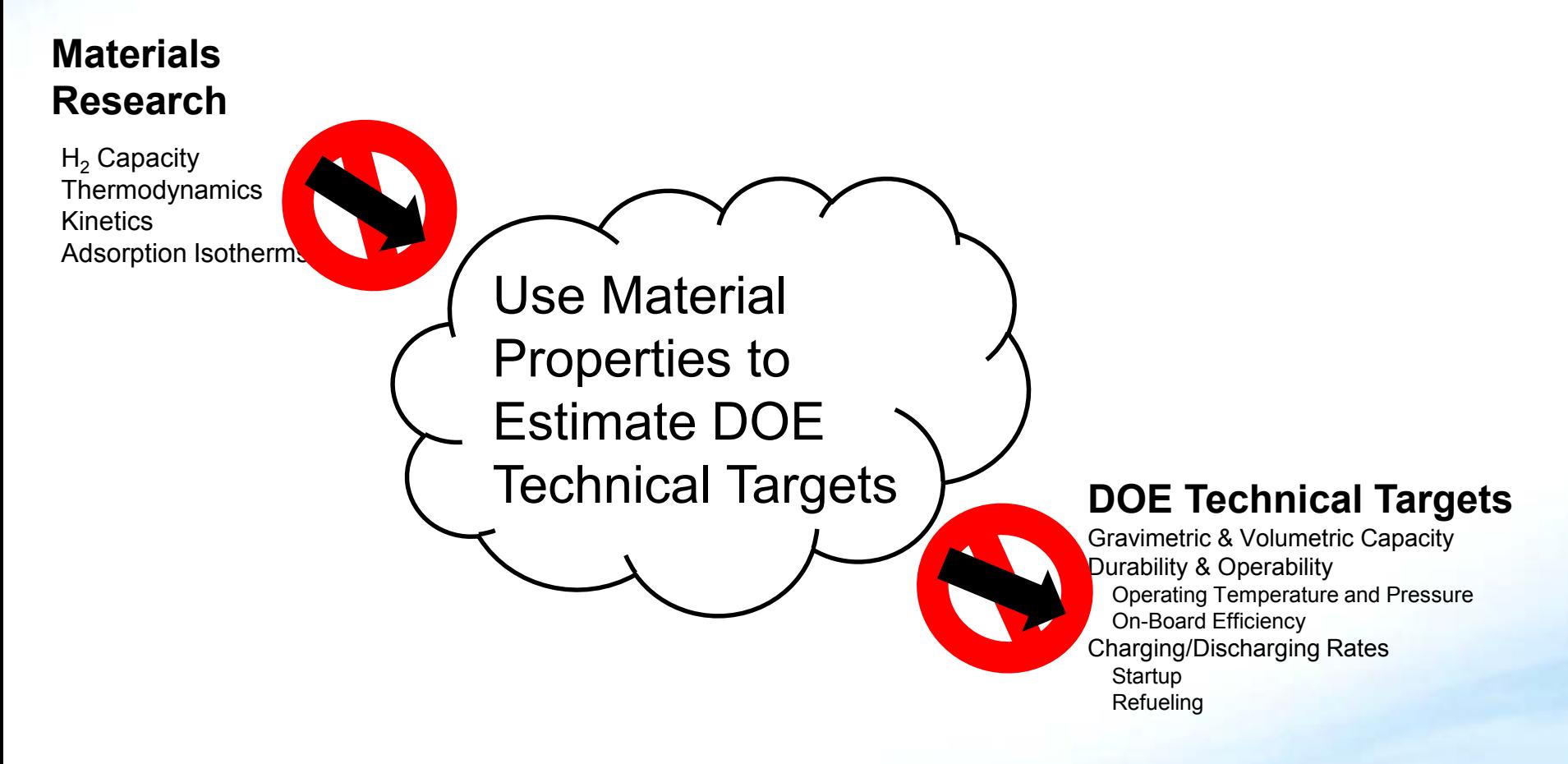

**HSECoE** 

# **Original Framework Does Not Provide Entire Solution**

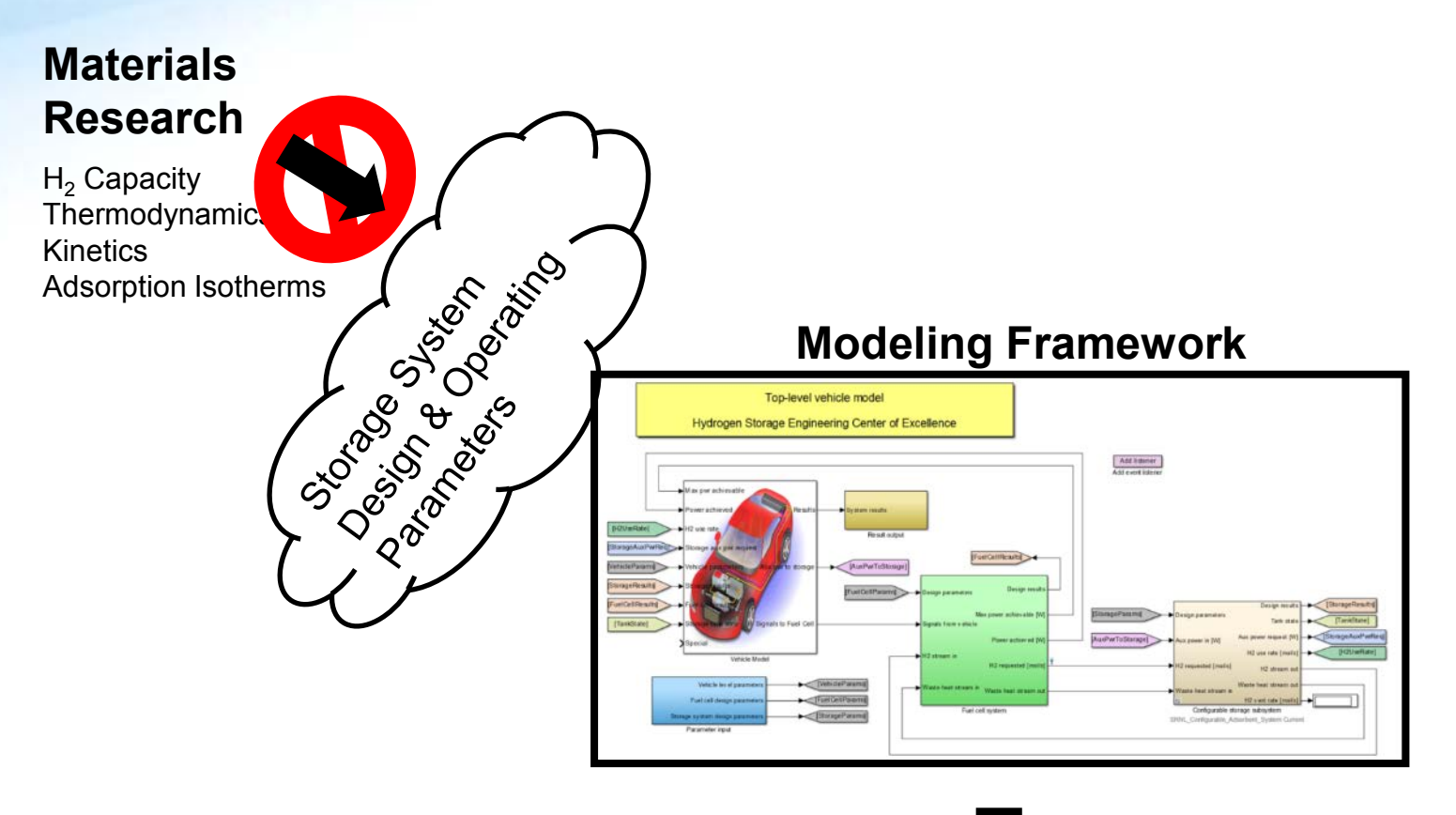

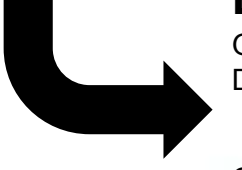

#### **DOE Technical Targets**

Gravimetric & Volumetric Capacity Durability & Operability Operating Temperature and Pressure On-Board Efficiency Charging/Discharging Rates **Startup Refueling** 

#### **Approach**

**Focus: Improve Framework Utility for Materials Researchers**

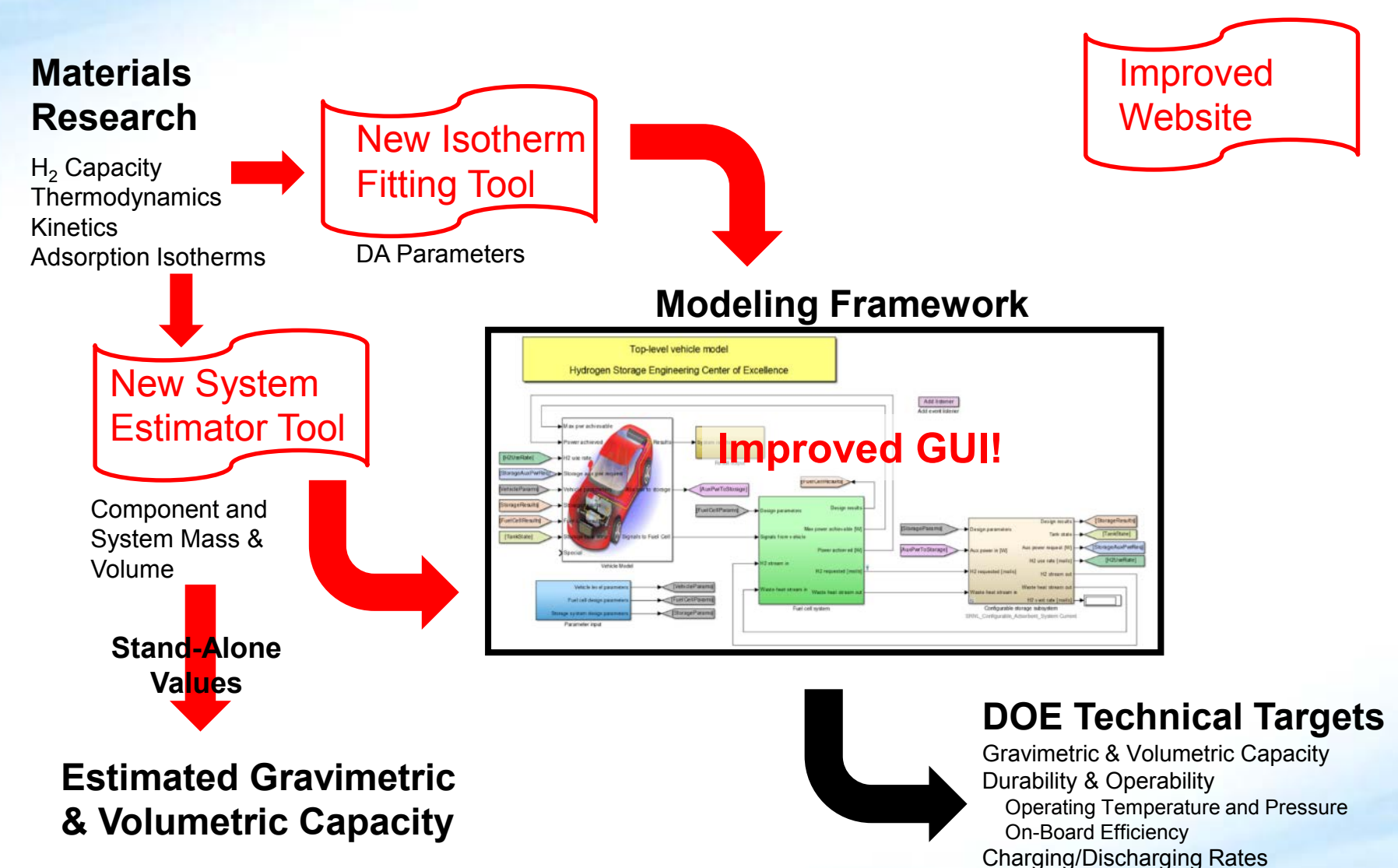

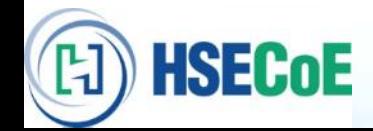

**Startup** Refueling

### **Modeling Tools Available Approach**

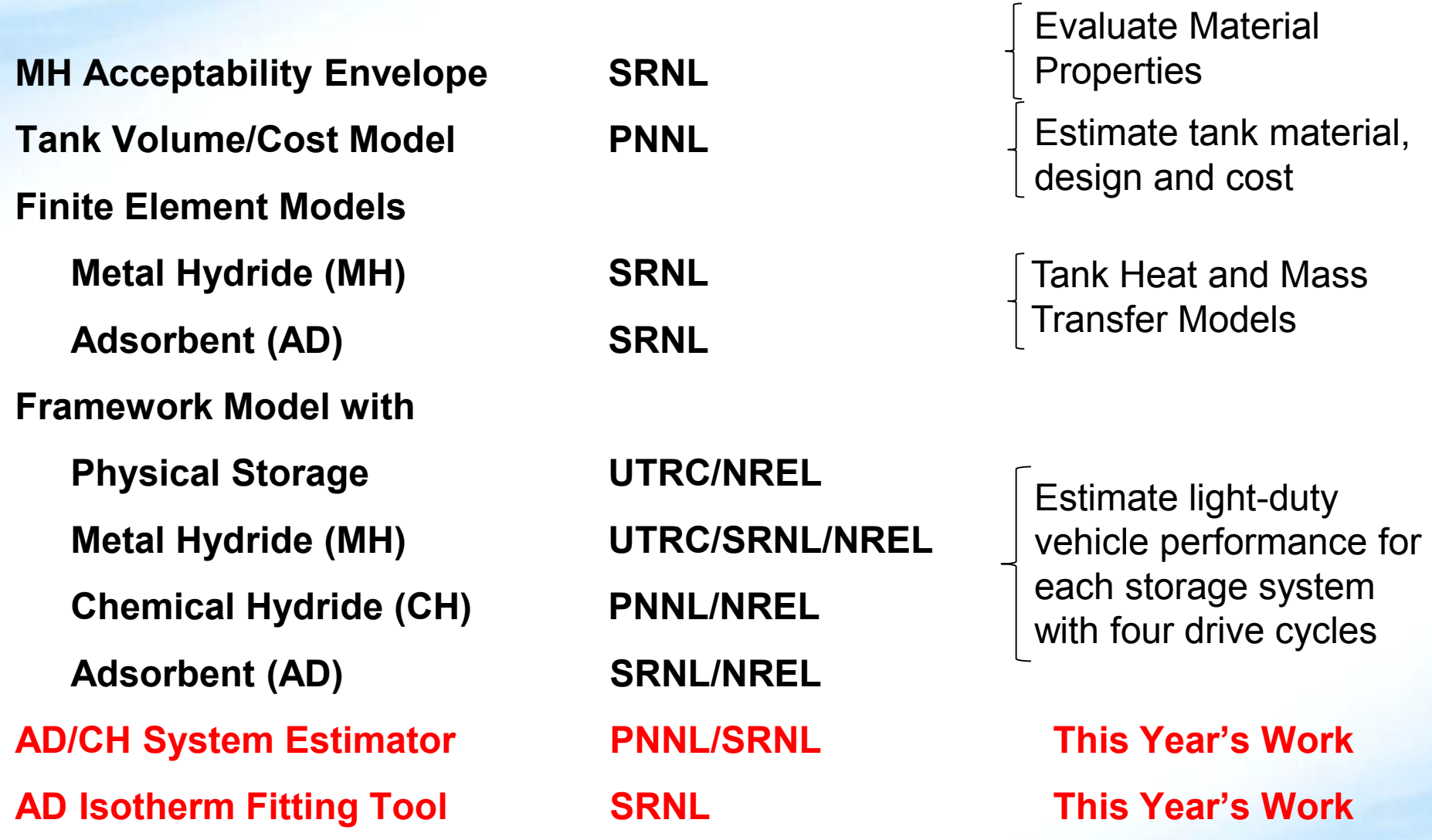

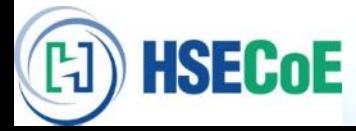

# **Improved Website Access and Support**

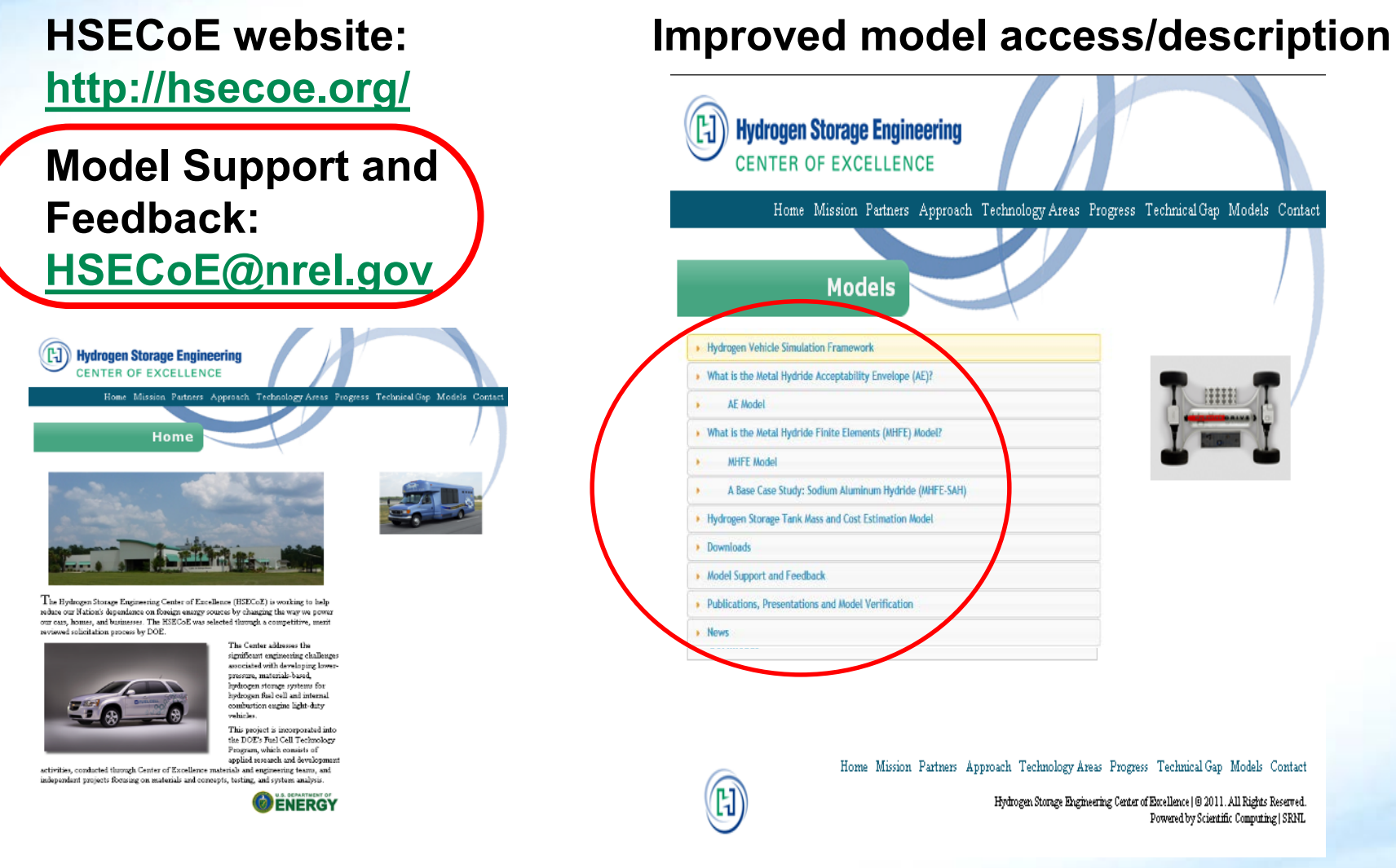

Home Mission Partners Approach Technology Areas Progress Technical Gap Models Contact Hydrogen Storage Engineering Center of Estellence | 8 2011. All Rights Reserved. **Depart by Scientify Course** 

 $\circledR$ 

**HSECoE** 

0 E

L1

n

# **Improved Website Access and Support**

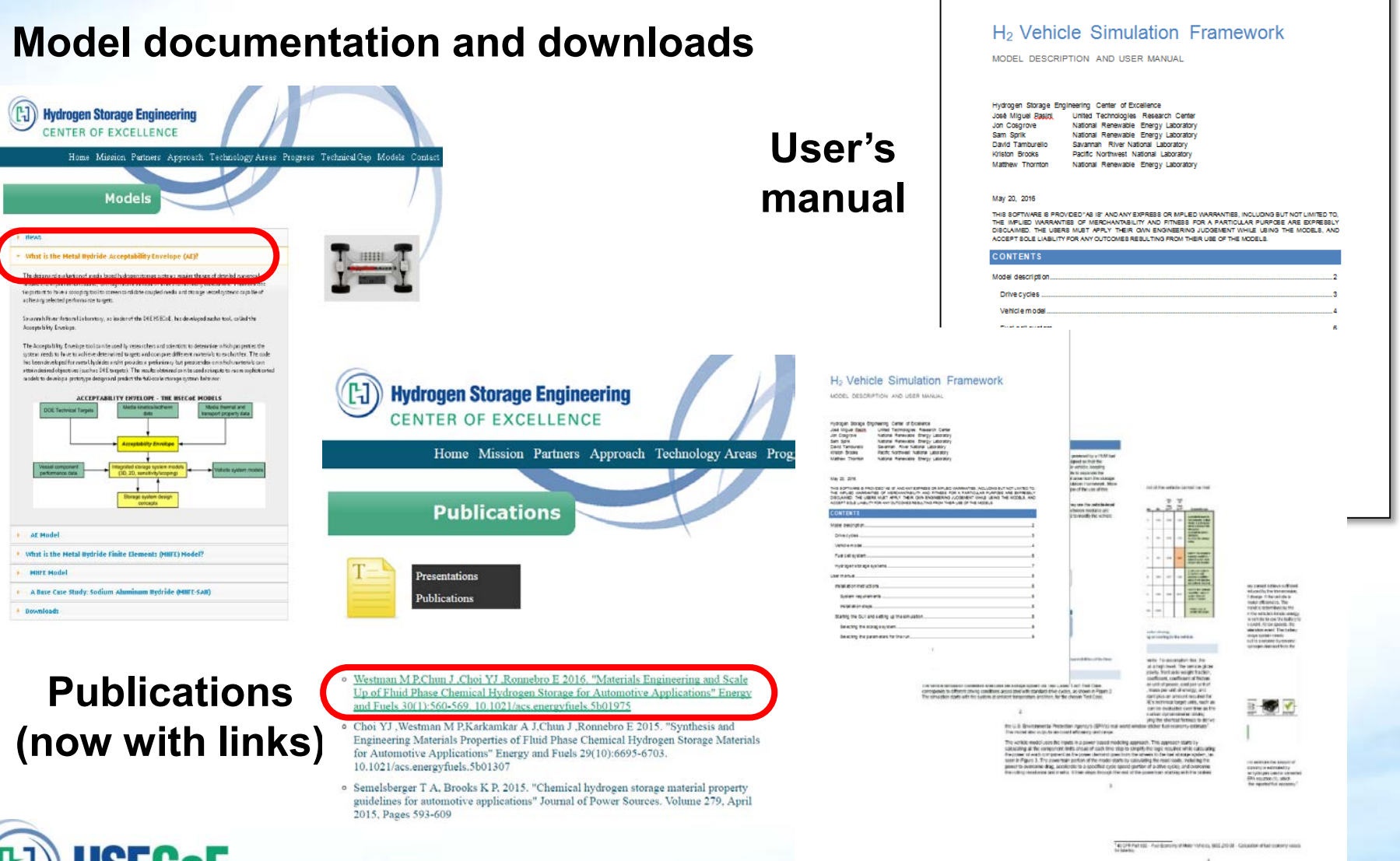

## **Automated Isotherm Fitting Simplifies Model Use for Material Developers Accomplishments and Progress**

### o **Excess Adsorption Data Fitting Script**

- o **Written in MathCadTM and I/O in Microsoft Excel**
- o **Push Button Solution**
- o **Preliminary Model Evaluation:**
	- o **Powder MOF-5**
	- o **Compacted MOF-5 (0.32 g/cc, 0.4 g/cc, and 0.52 g/cc)**
	- o **Activated Carbon**

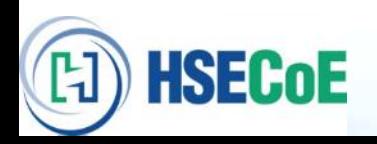

**HSECoE** 

 $\mathbf{H}$ 

# **Inputs Table Requires Adsorption Parameters in ExcelTM**

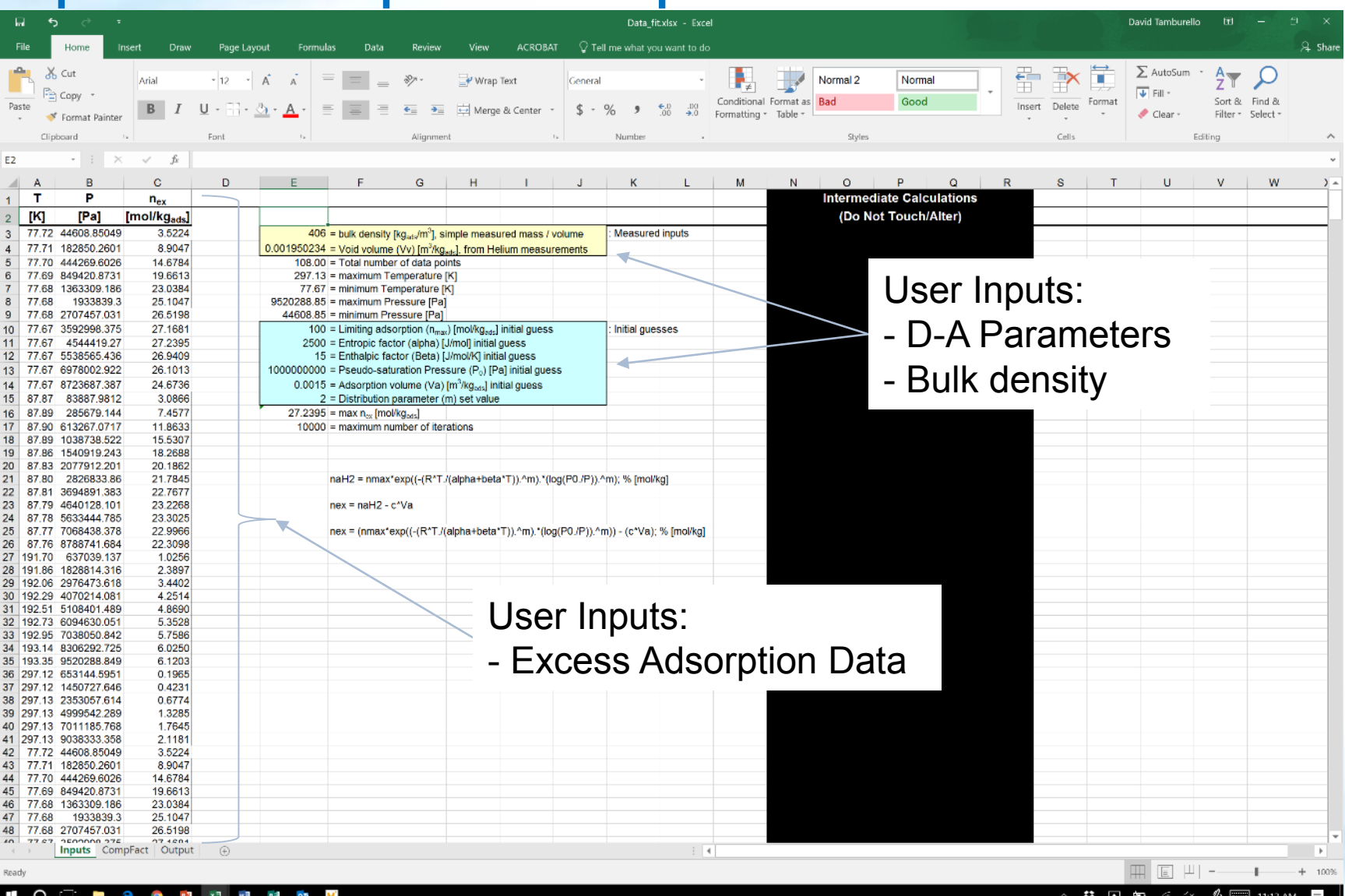

**HSECoE** 

阳

## **Output Table Provides DA Parameters and Error**

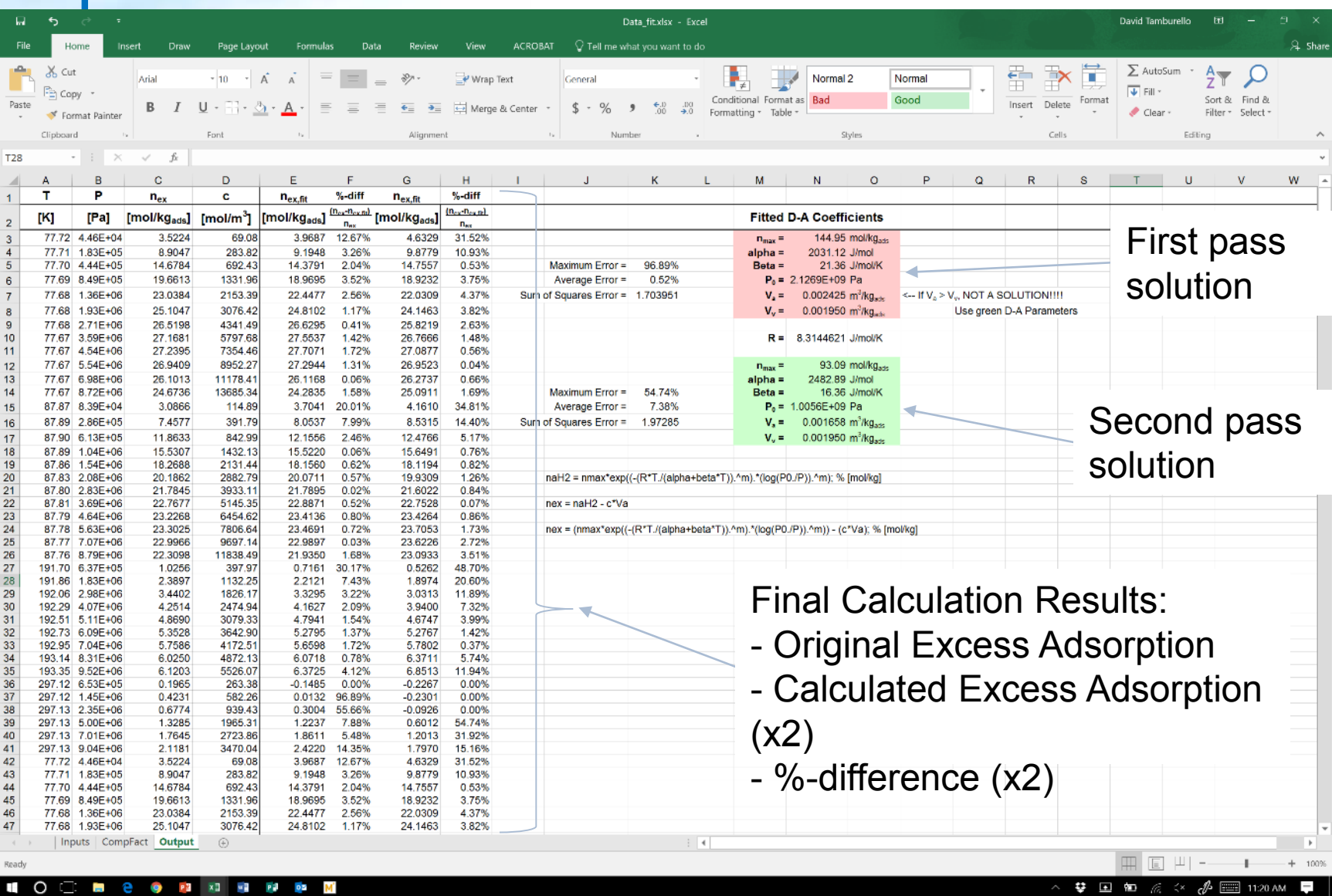

### **Output Table Provides DA Parameters and Error**

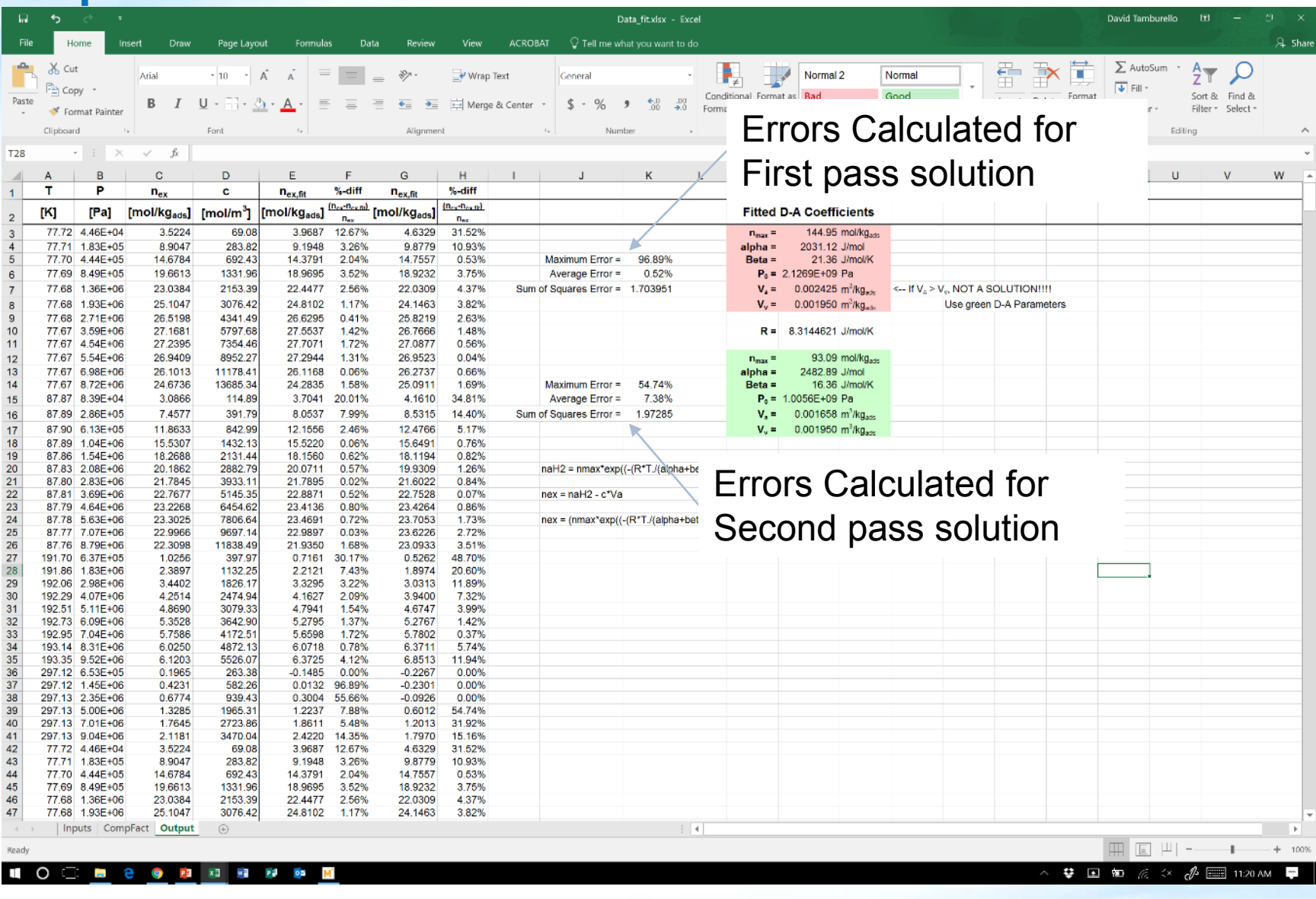

**HSECoE** 

 $\mathbb H$ 

## **Isotherm Fitting Results**

- o **All fitting results performed had a sum of squares error less than 5.0**
- o **All but one had a sum of squares error of less than 2.0**
- o **Sample Result:** 0.4 g/cc Compacted MOF-5

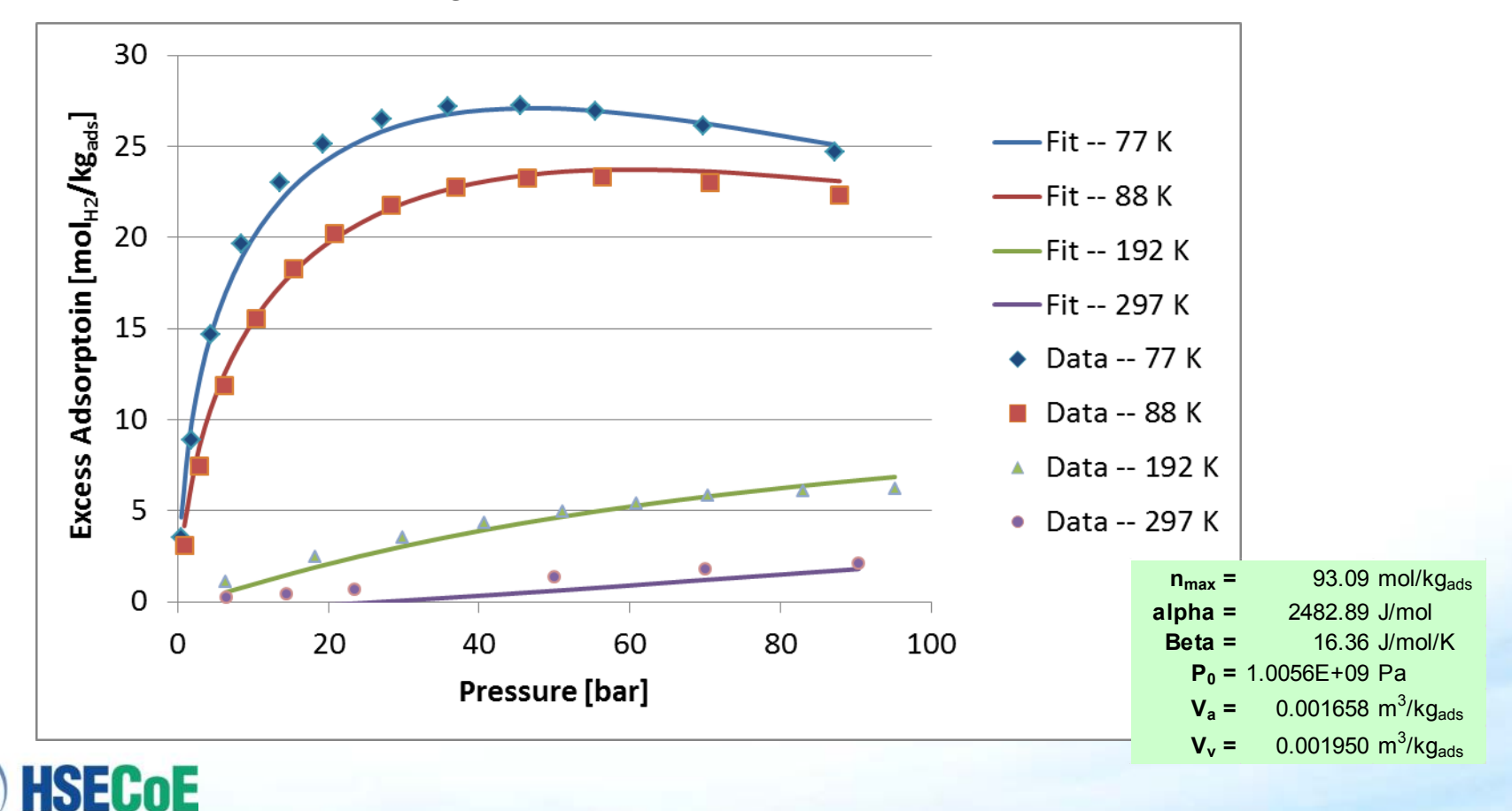

**Sizing Routine Estimates All Input Parameters Needed for Framework**

- •**Benefit**
	- **Availability (No Simulink license required)**
	- **Uses inputs measured by materials researchers to calculate Framework parameters**
	- **Estimates system mass and volume for preliminary comparison to the DOE Technical Targets**
	- **Can be run separate or can be run as a GUI within the framework**

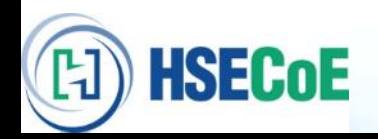

## **Executable Sizing Routine – Chemical Hydrogen Input File**

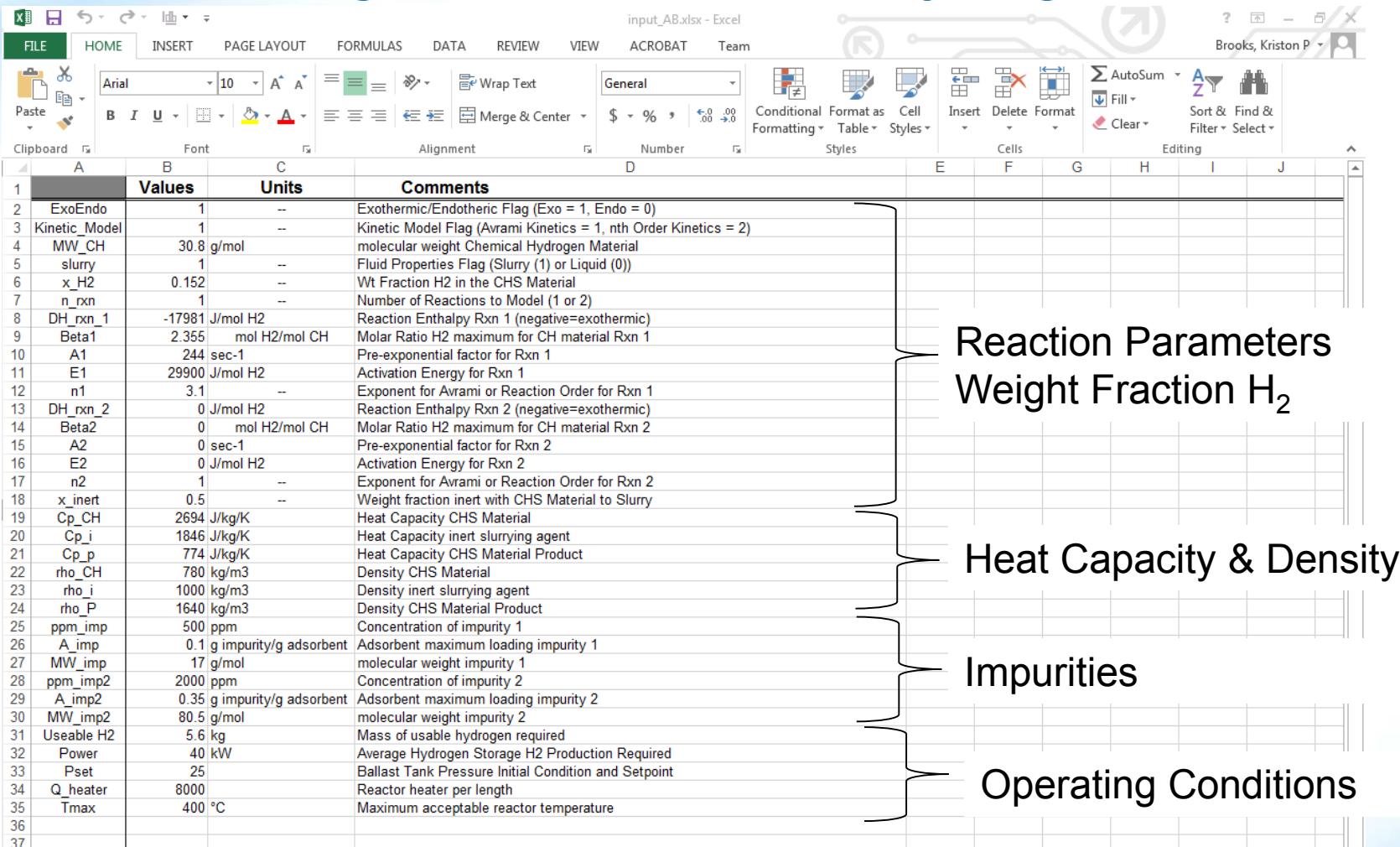

**HSECoE** 

 $\mathbb H$ 

## **Executable Sizing Routine – Chemical Hydrogen Output**

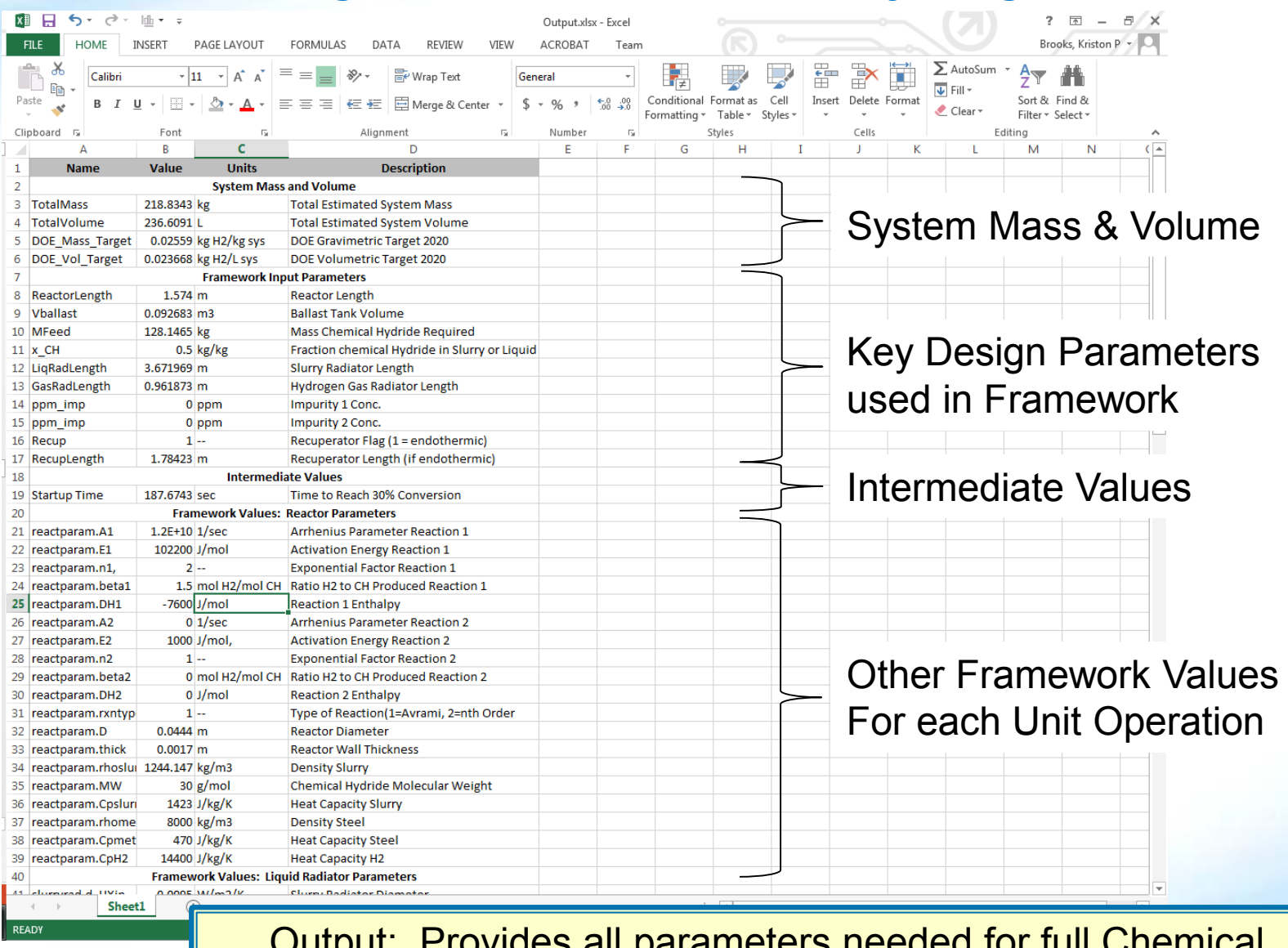

Output: Provides all parameters needed for full Chemical Hydrogen storage system.

# **Executable Sizing Routine – Representative Results for CHS**

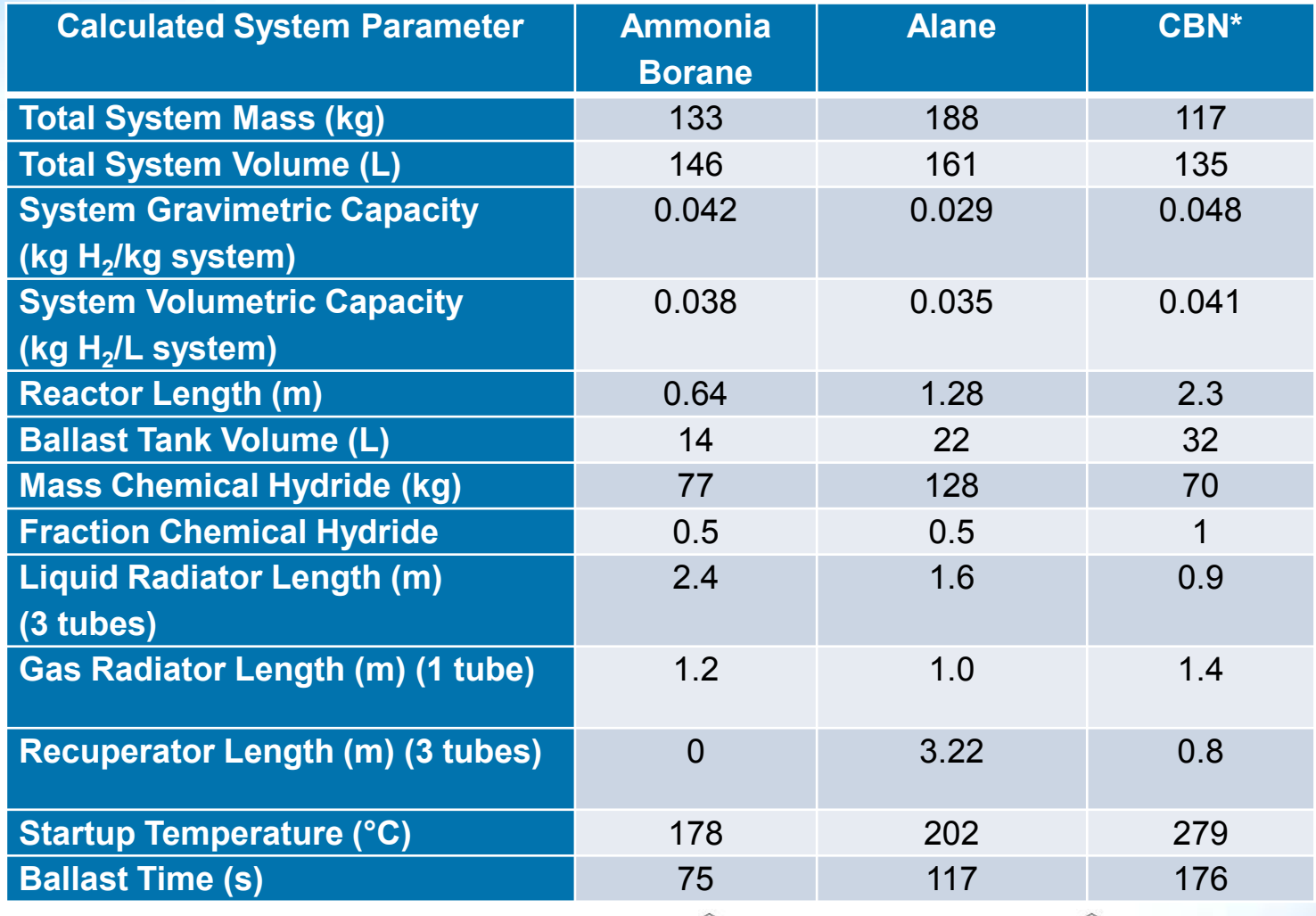

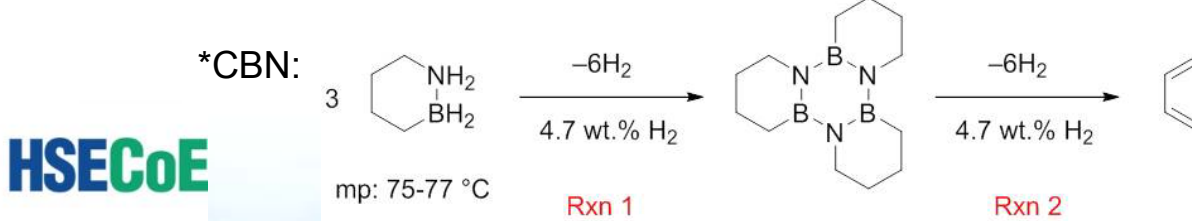

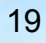

B

### **Executable Sizing Routine – Adsorbent Input File Accomplishments and Progress**

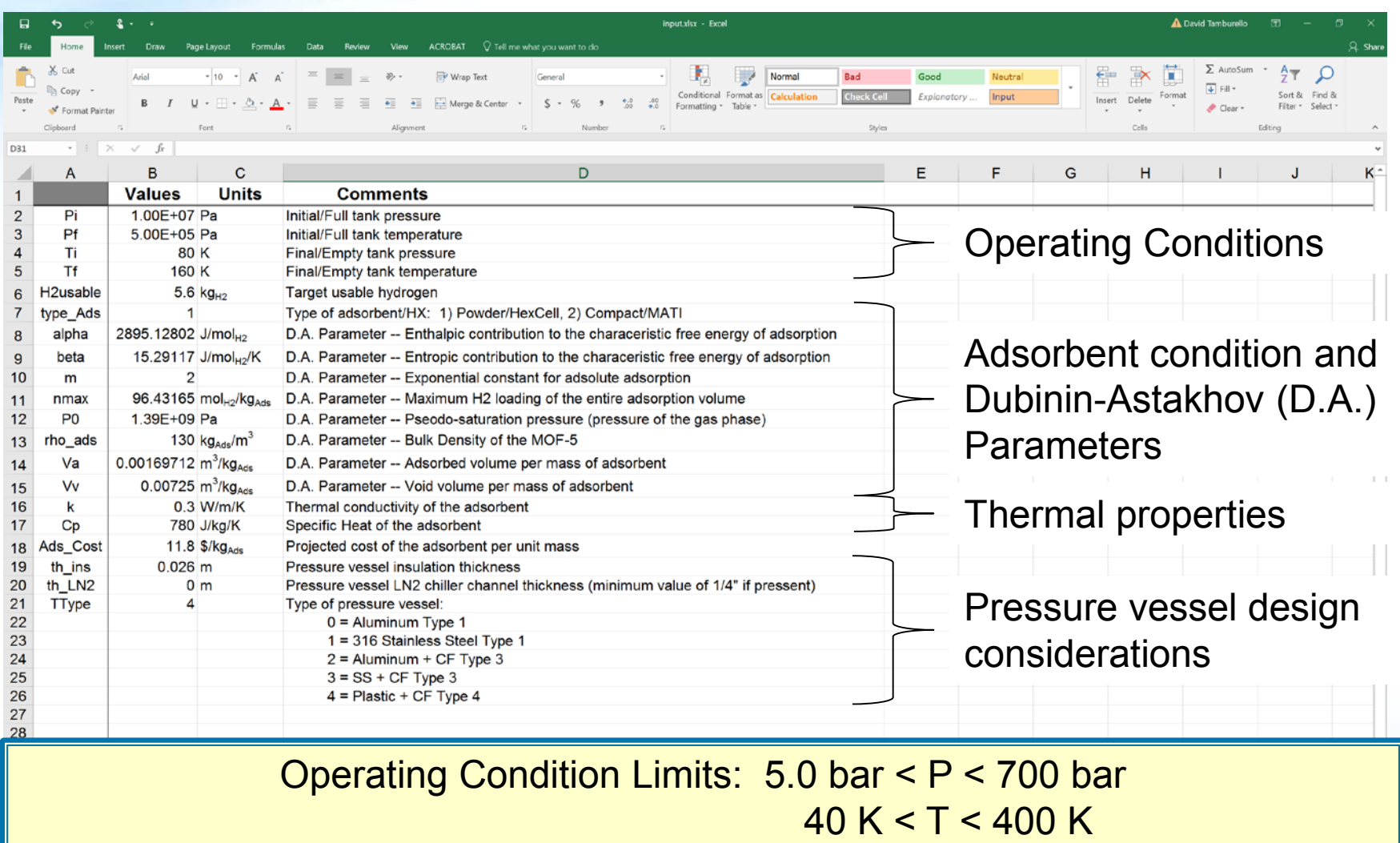

Calculations should be limited to the adsorbent excess adsorption data range

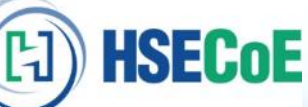

### **Executable Sizing Routine – Adsorbent Output File Accomplishments and Progress**

**HSECoE** 

 $\bm{\mathbb{H}}$ 

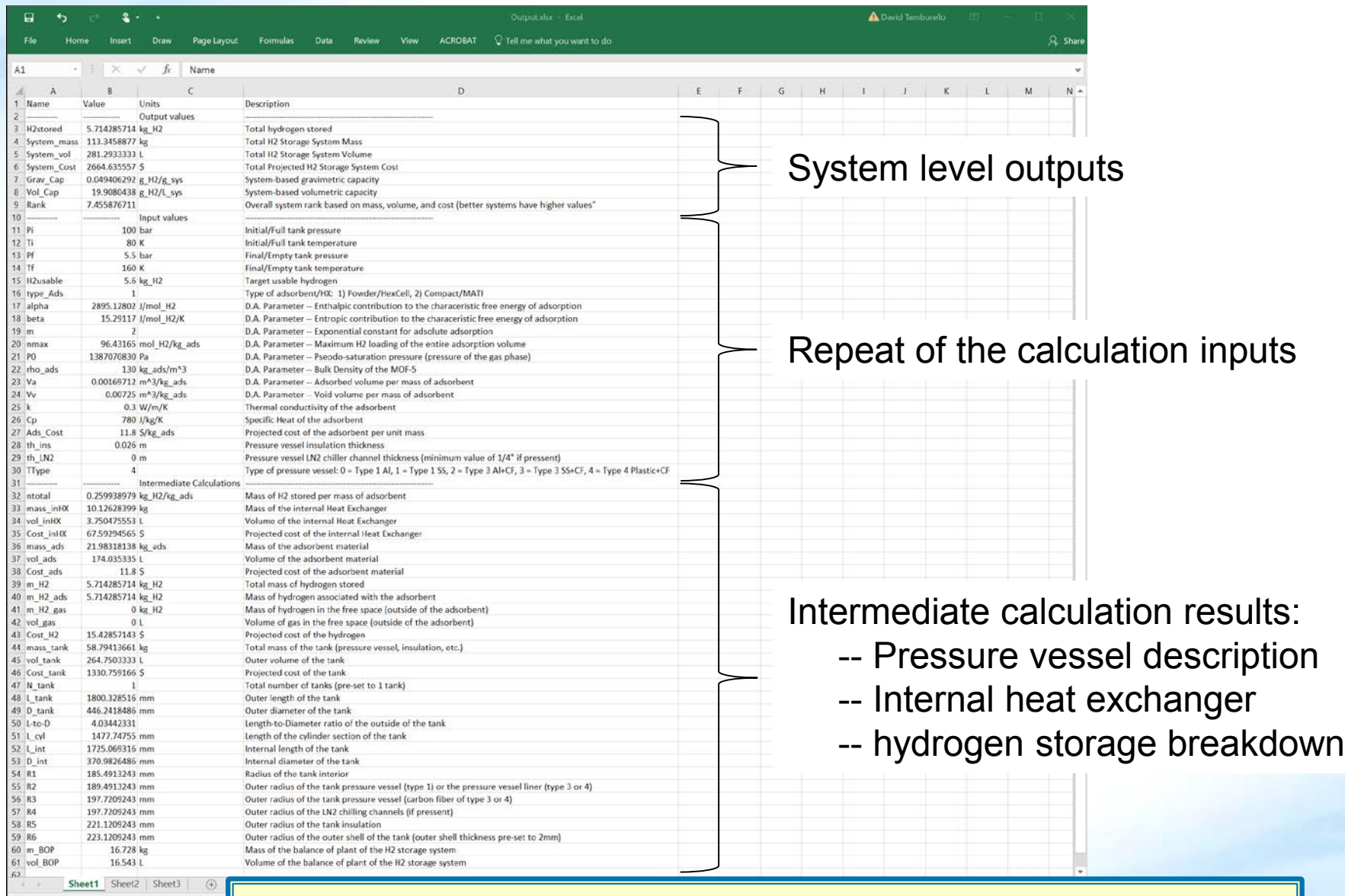

Output: Details needed for a full adsorbent  $H_2$  storage system.

### **Executable Sizing Routine – Representative Results for ADS Accomplishments and Progress**

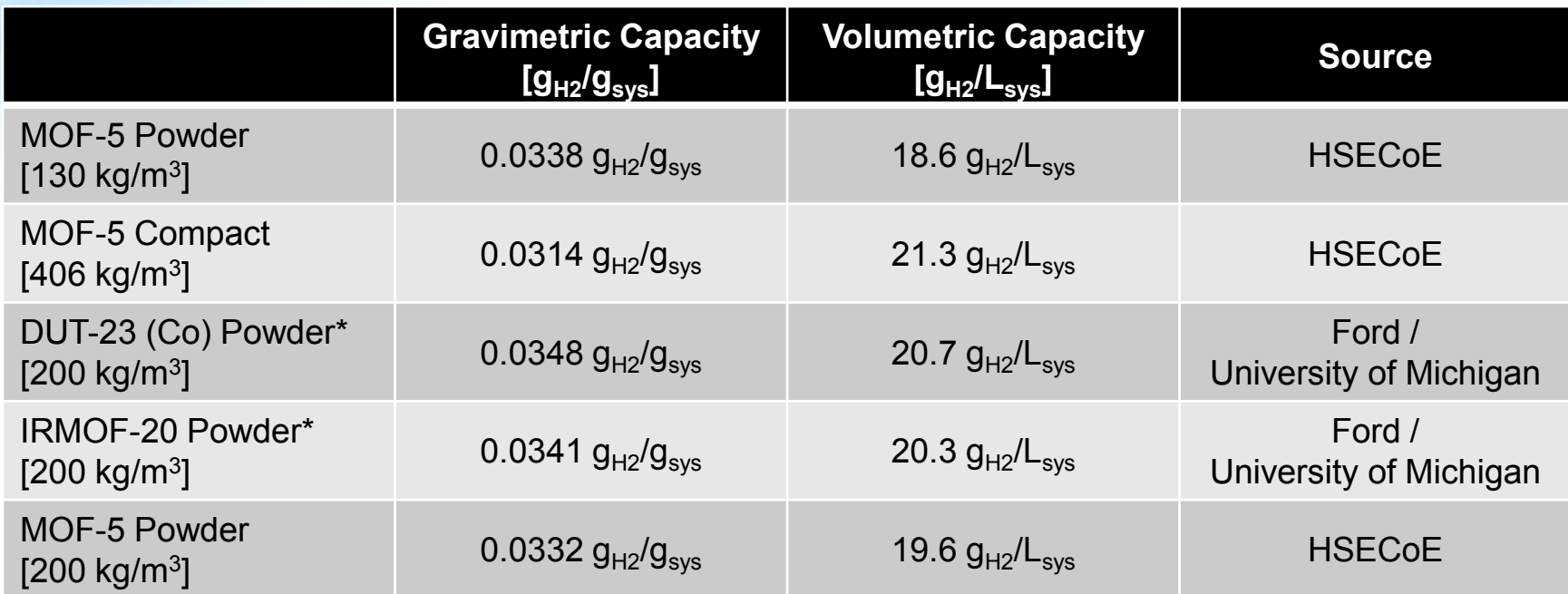

**\*Special thanks to Ford and the University of Michigan for sharing their data**

#### **System Design Assumptions:**

- $\circ$  Operating Conditions: 80 K, 100 bar to 160 K, 5 bar
- $\circ$  5.6 kg of usable hydrogen (~5.714 kg of actual hydrogen storage)
- o Type 1 aluminum pressure vessel
- $\circ$  LN<sub>2</sub> pressure vessel chiller channel thickness of 9.525 mm
- $\circ$  Uniform insulation thickness of 23 mm, with a 2 mm outer aluminum shell

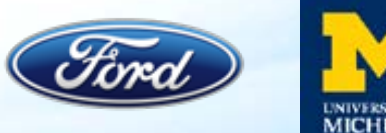

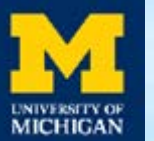

### **GUI Improvements: Storage System Design Tool Incorporated into Framework Accomplishments and Progress**

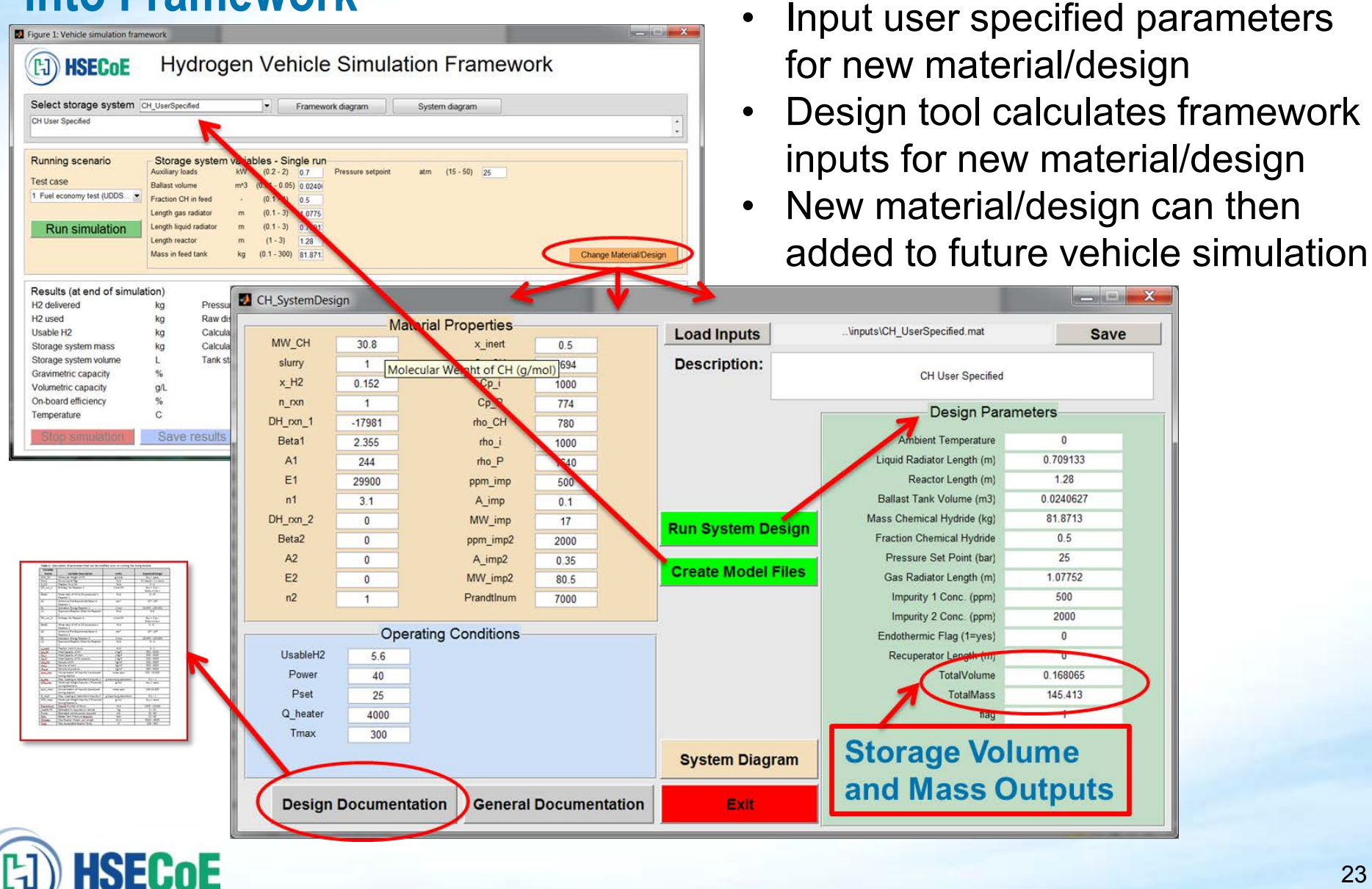

# **AD Model Improvements: Expand Model Capability**

### **Adsorbent model updates:**

- Improved hydrogen properties calculations for **faster time steps** / **improved solution convergence**.
- **Validated the adsorbent model**  estimates using powder MOF-5 and 0.32 g/cc, 0.4 g/cc, and 0.52 g/cc compacted MOF-5 excess adsorption.
- System model updates:

**HSECoE** 

- Updated tank design controls to **include Type 1, Type 3, and Type 4 pressure vessels**.
- **Included insulation thickness control** to the design space to account for cryogenic to room temperature operation.

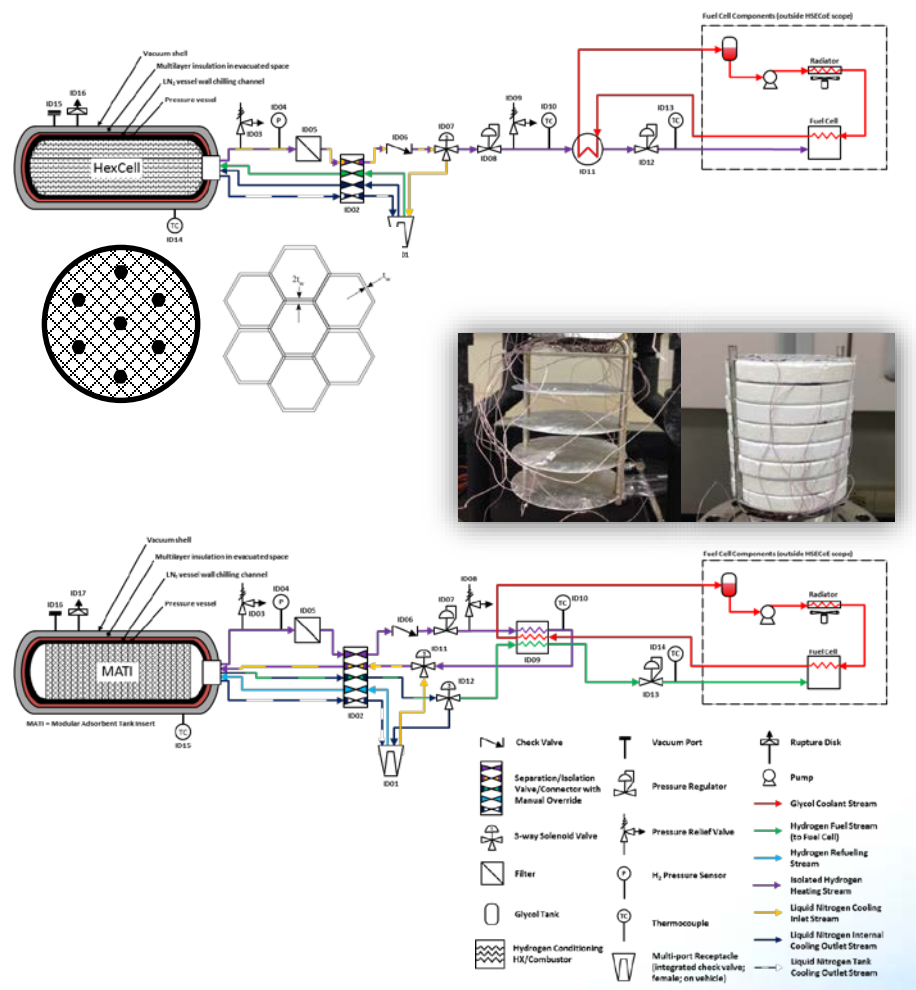

# **CH Model Updates/Improvements (Kriston)**

- Remove unneeded complexity to **decrease model computation time**
	- Radiator, Recuperator, Ballast Tank
- **Added nth order reaction kinetics**  with two series reactions as an alternative to two parallel Avrami reactions

 $A \rightarrow B \rightarrow C$ 

**HSECoE** 

$$
\frac{\partial \alpha_1}{\partial t}\Big|_{kinetics} = k_1 [C_0 (1 - \alpha_1)]^{n_1} \frac{\partial \alpha_2}{\partial t}\Big|_{kinetics} = k_2 [C_0 (\alpha_1 - \alpha_2)]^{n_2}
$$

### **Eliminate need for separate C++ Compiler**

- Use MatLAB functions rather than S-Functions
- New version of MatLAB require importing separate C++ compiler

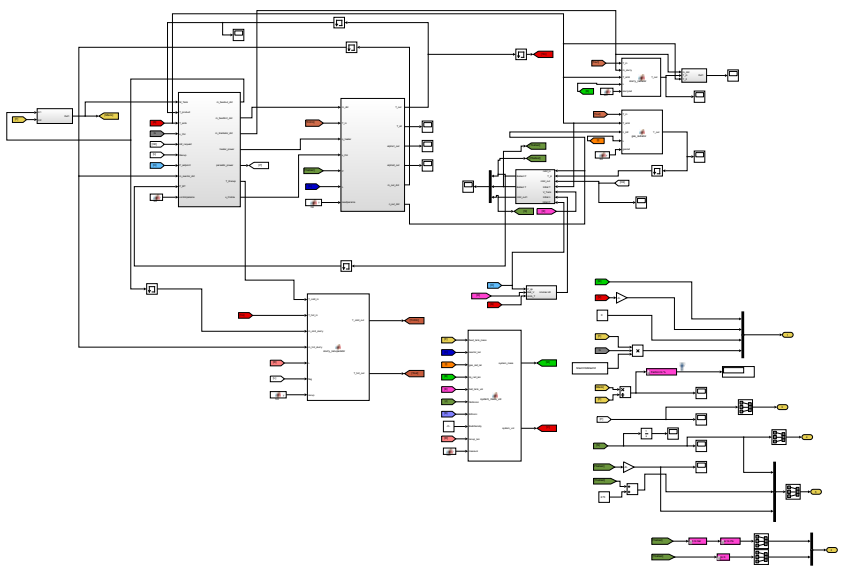

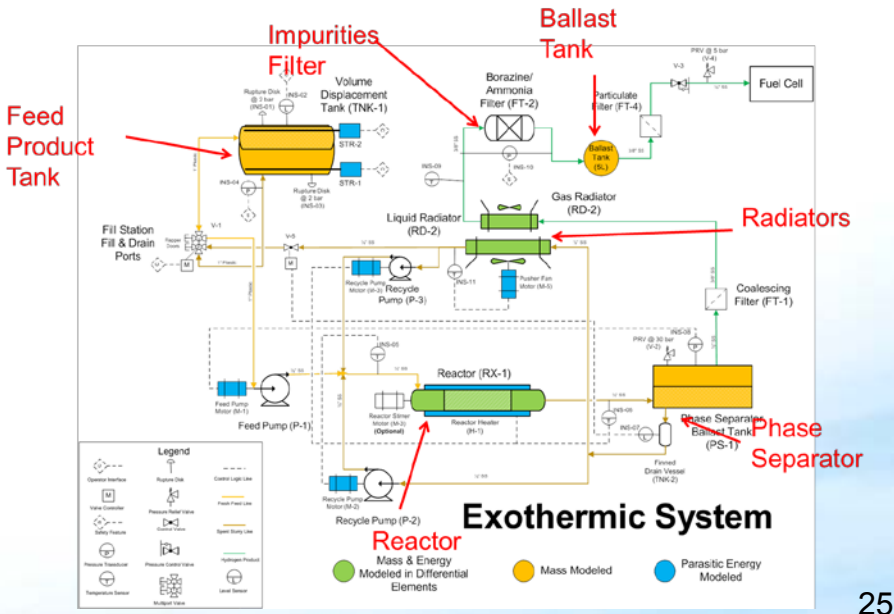

### **Model Website Analytics (through April 2017) Accomplishments and Progress**

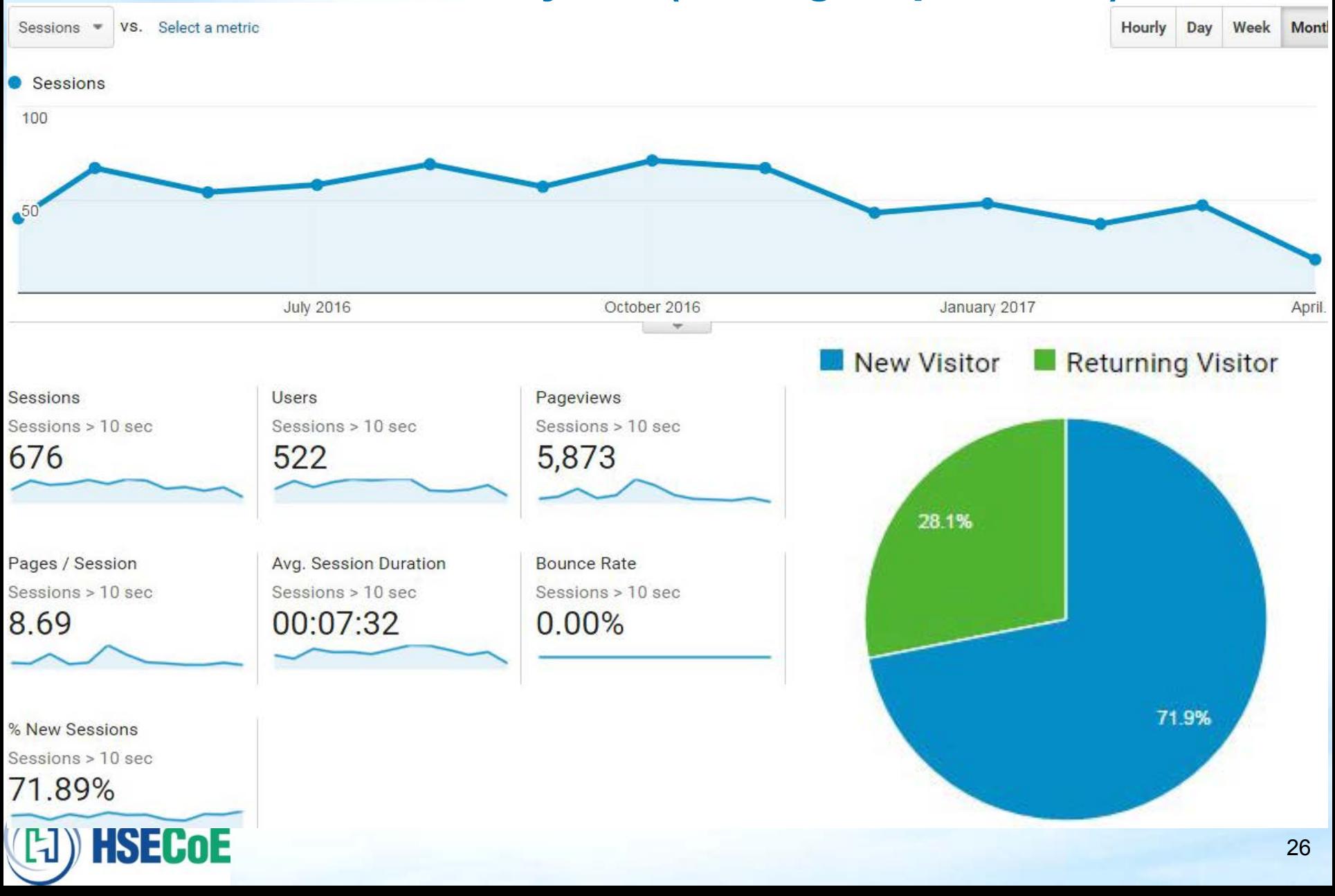

# **Model Website Analytics Web Flow**

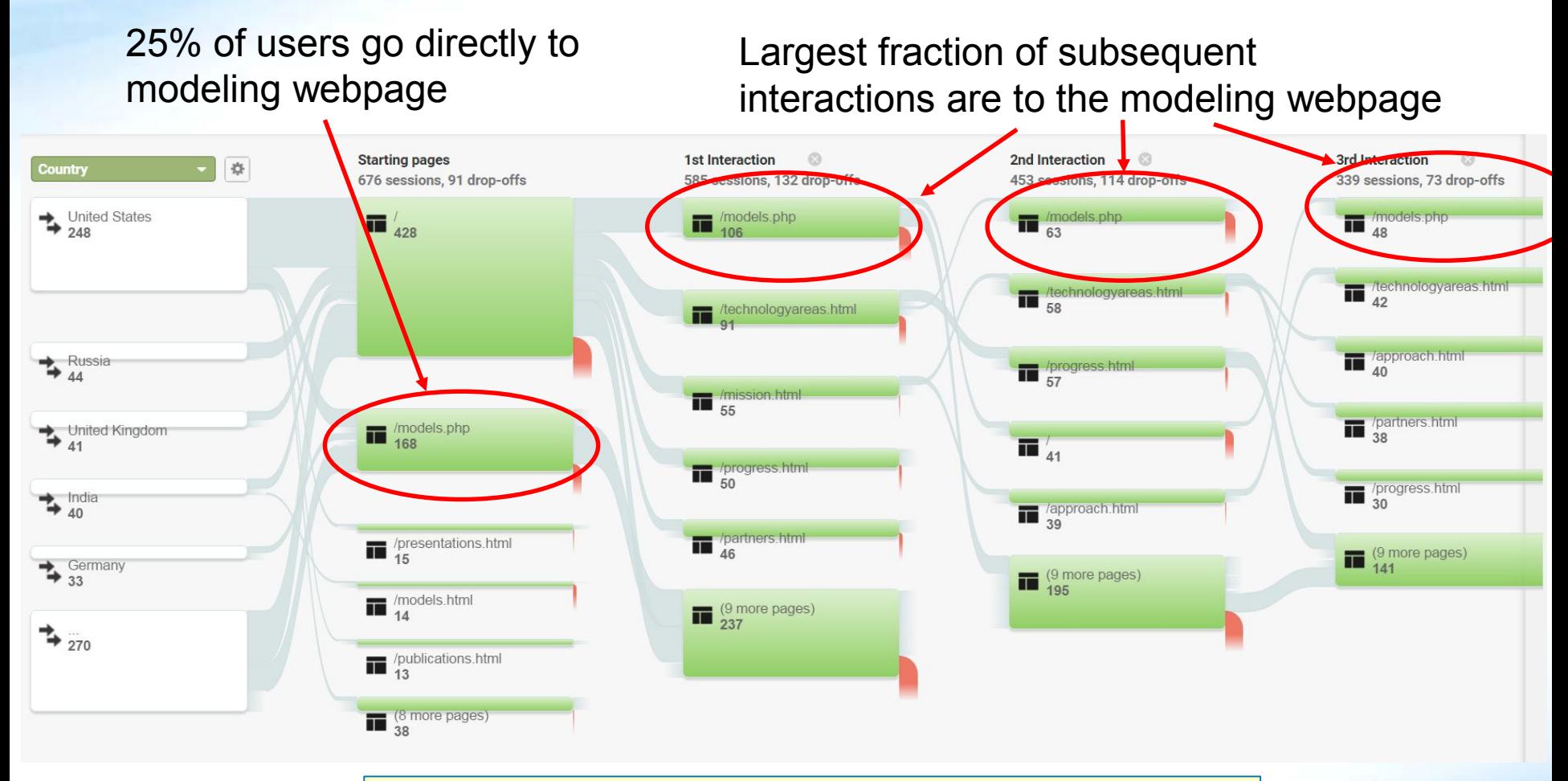

**Website users are going to the model webpage**

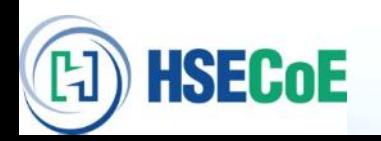

# **Model Website Analytics Accomplishments and Progress**

45

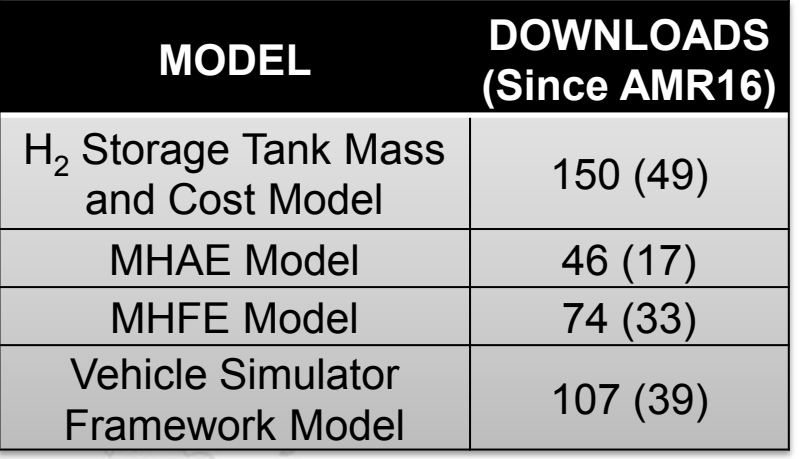

*39 new downloads of the Vehicle Simulator Framework Model since April, 2016.*

# **AMR Comments**

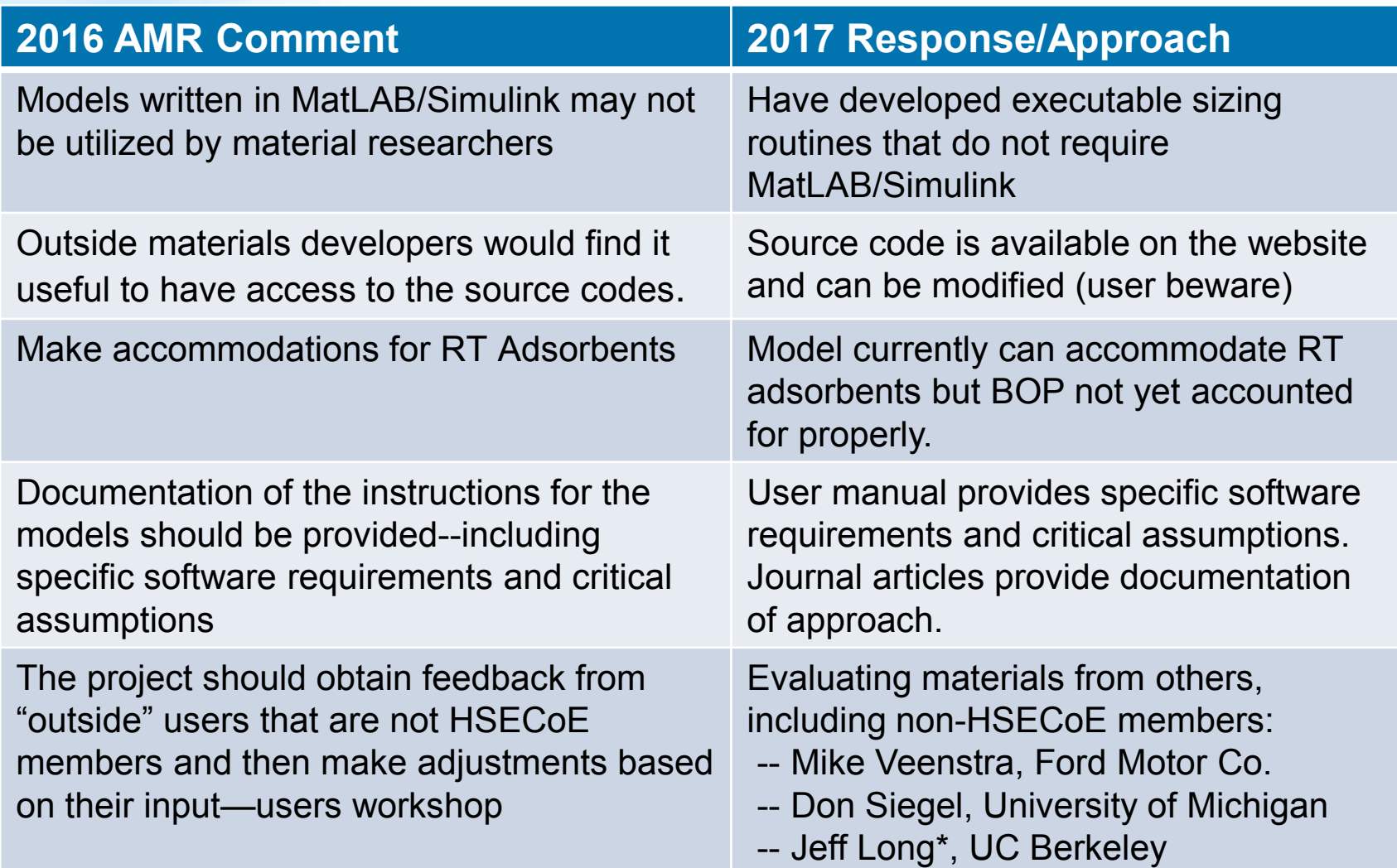

\*New collaboration – the team is altering the codes to accommodate Jeff's room temperature adsorbent material.

# **Collaborations**

(FJ) HSECoE

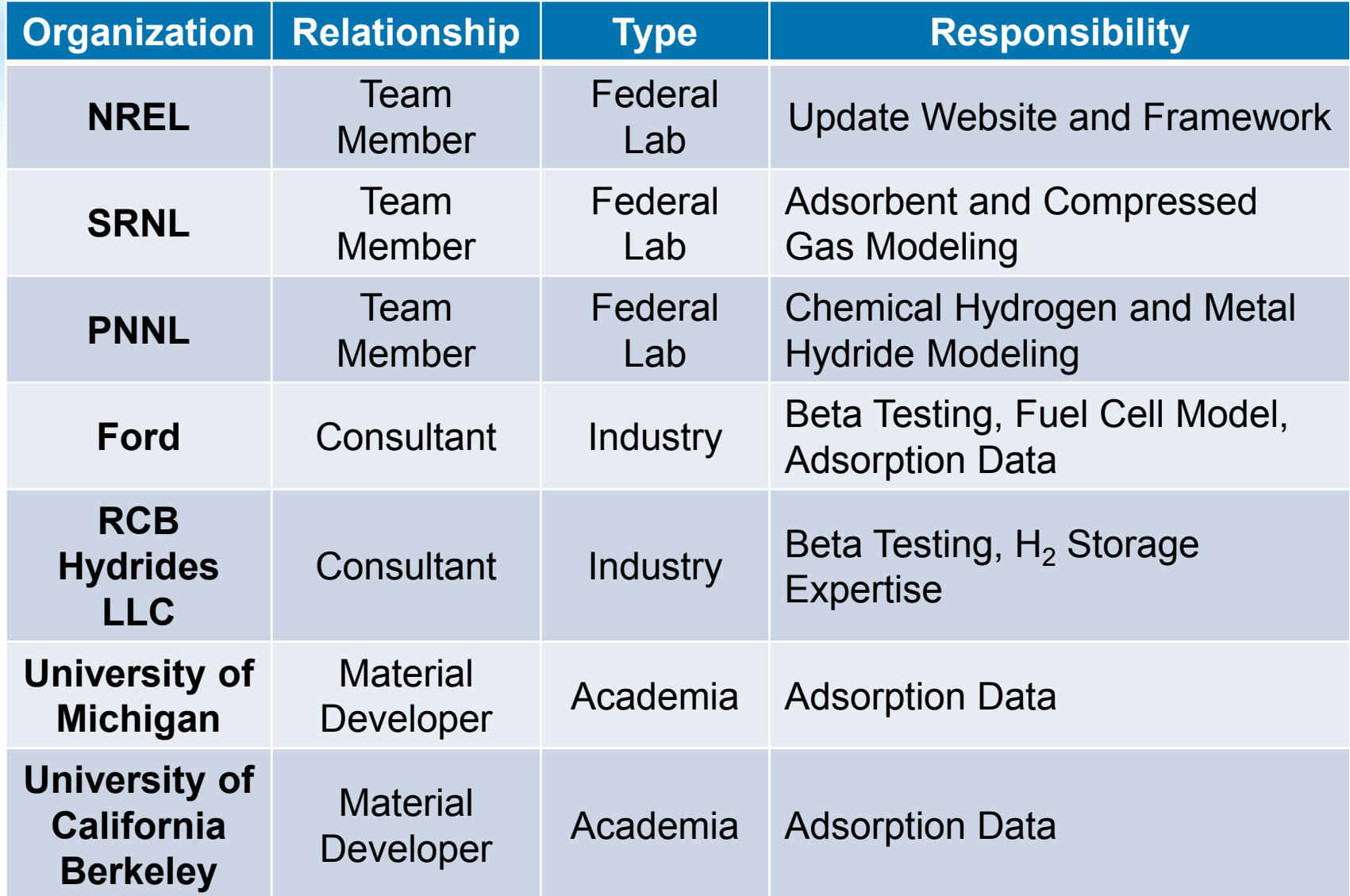

## **Remaining Challenges and Barriers**

• Increase the use of the models by material developers

- *Expand the capability of the models to include other kinetic and thermodynamic expressions*
- *Simplify the model use for non-modelers*
- Increase the use of the models by systems engineers
	- *Potential expansion of the model capabilities to other vehicle classes*
- Demonstrate the model's utility to other researchers
	- *Applying the models to their applications*
- Find available data to validate the model

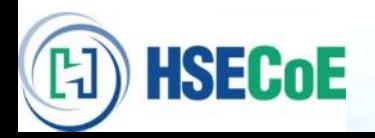

#### **Proposed Future Work**

**HSECoE** 

# **Model Path Forward – Next Steps**

- Convert isotherm fitting routine into MatLAB and stand-alone executable file
- Update Adsorbent model to address room temperature BOP
- Develop stand-alone system executable for MH and Compressed Gas Storage
- Develop volume-based design to target specific vehicle volume limitations/designs and/or, potentially, additional vehicle classes
- Update Adsorbent model with Unilan (or the 2-state Langmuir) models in addition to the D-A model.
- Expand model to other vehicle classes (beyond light duty)
- Work with Material Based H<sub>2</sub> Storage Developers to Apply model to their materials
- Maintain and enhance exiting framework models and track web activity and downloads.

### **Past and Proposed Future Deliverables Proposed Future Work**

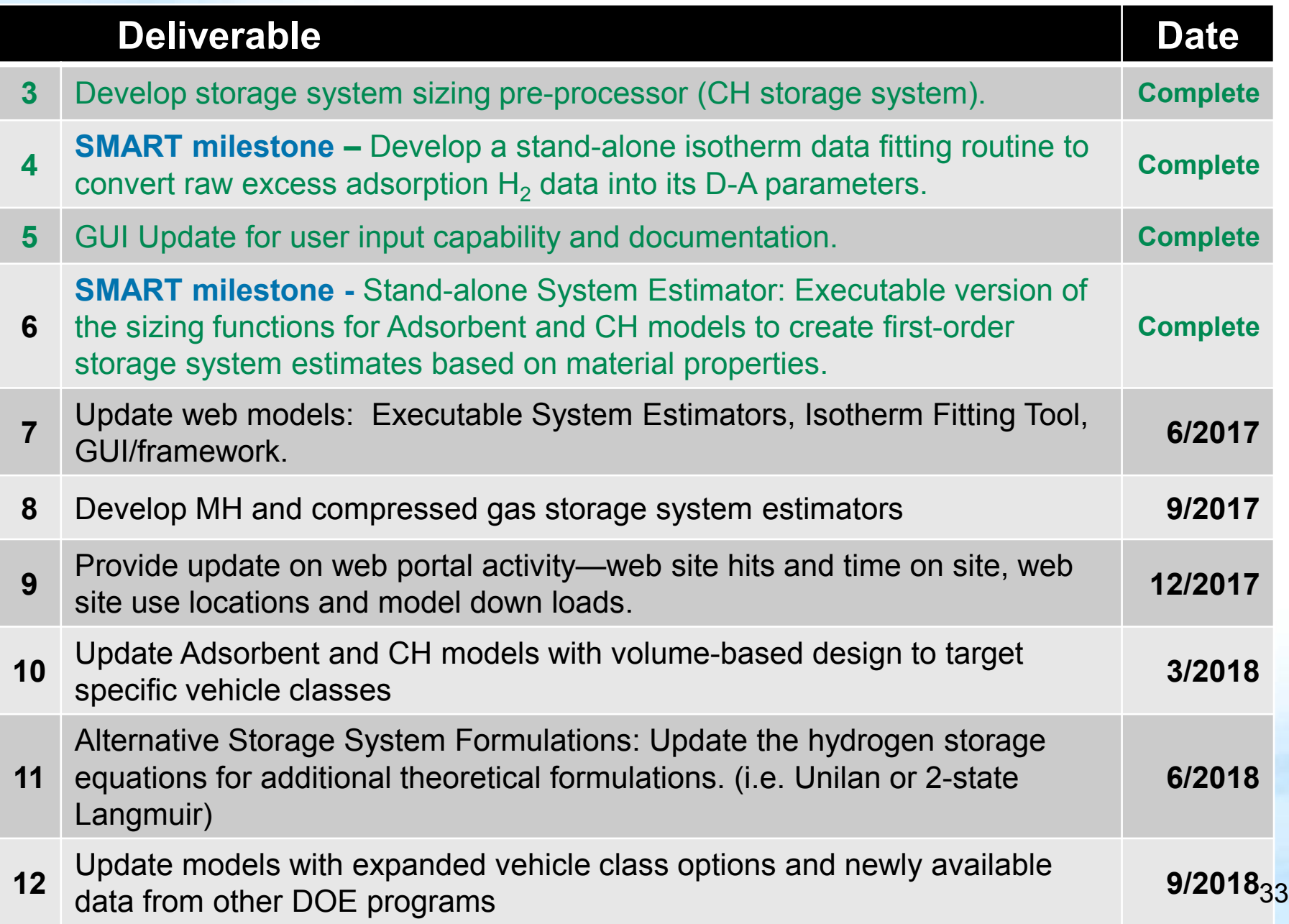

# **Technology Transfer Activities**

- Tracking model downloads
- Requesting feedback from users
- Utilizing Beta Testers from industry to evaluate the utility of the models and suggest improvements

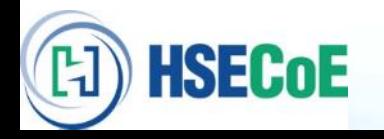

# **Summary**

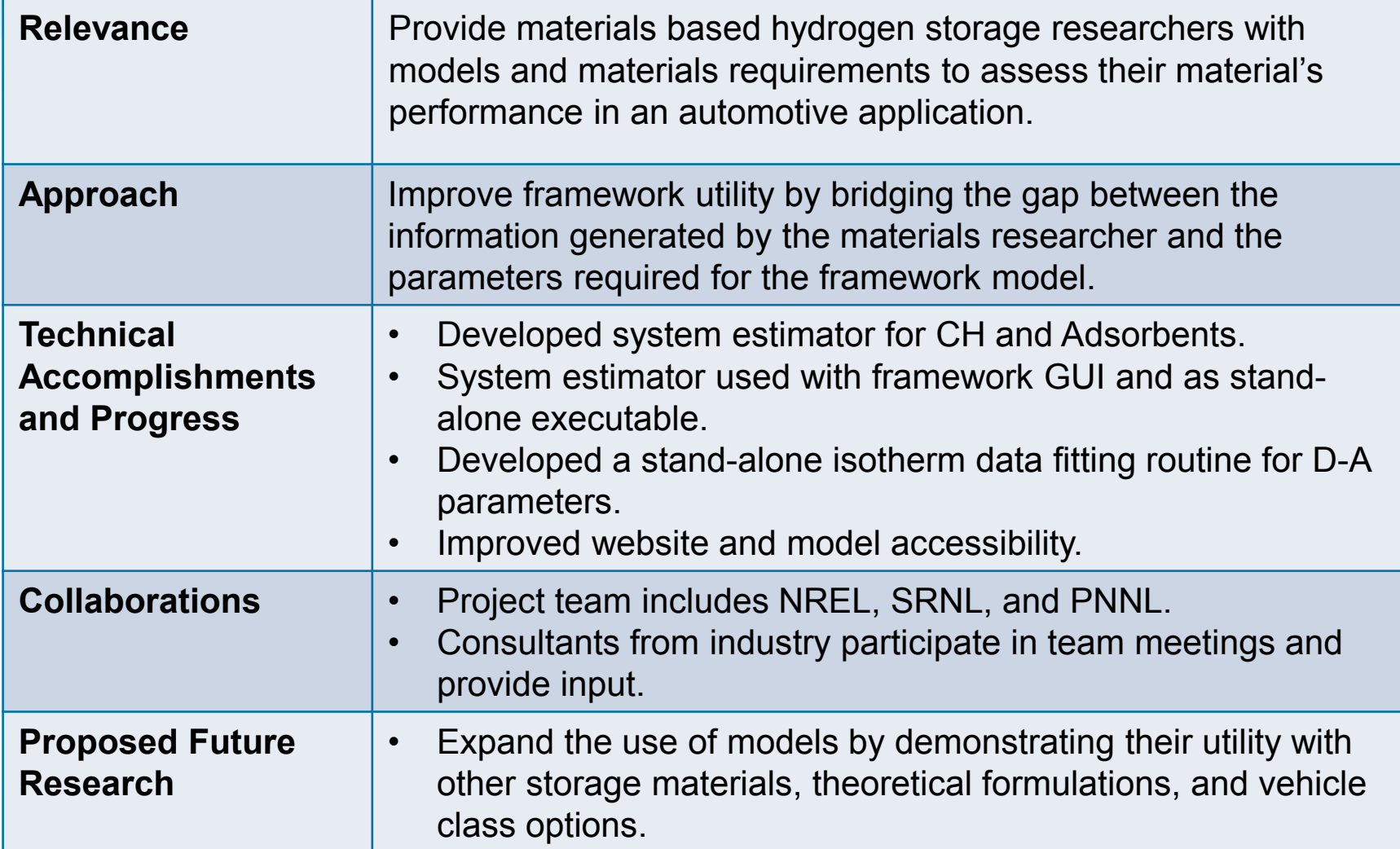

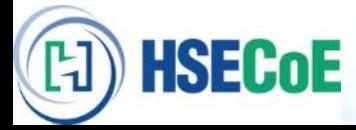

**Collaboration**

# **Questions? HSECoE Models on the WEB Team:**

**Matthew Thornton David Tamburello Kriston Brooks Sam Sprik**

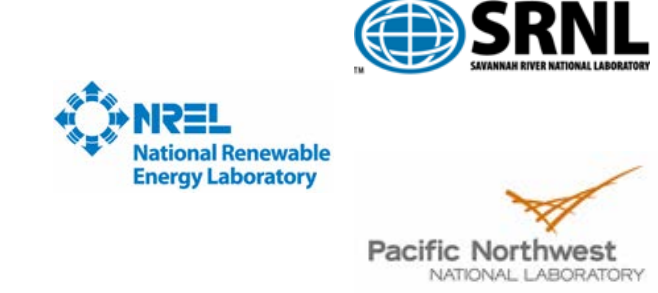

**With support from Bob Bowman and Mike Veenstra**

**Adsorption data provided by Ford, University of Michigan, and University of California Berkeley**

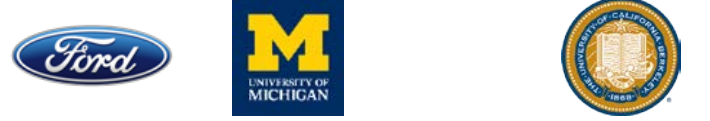

**Special thanks to the rest of the HSECoE, Jesse Adams, and Ned Stetson**

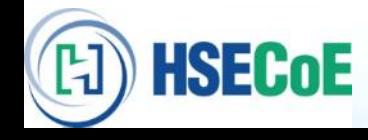